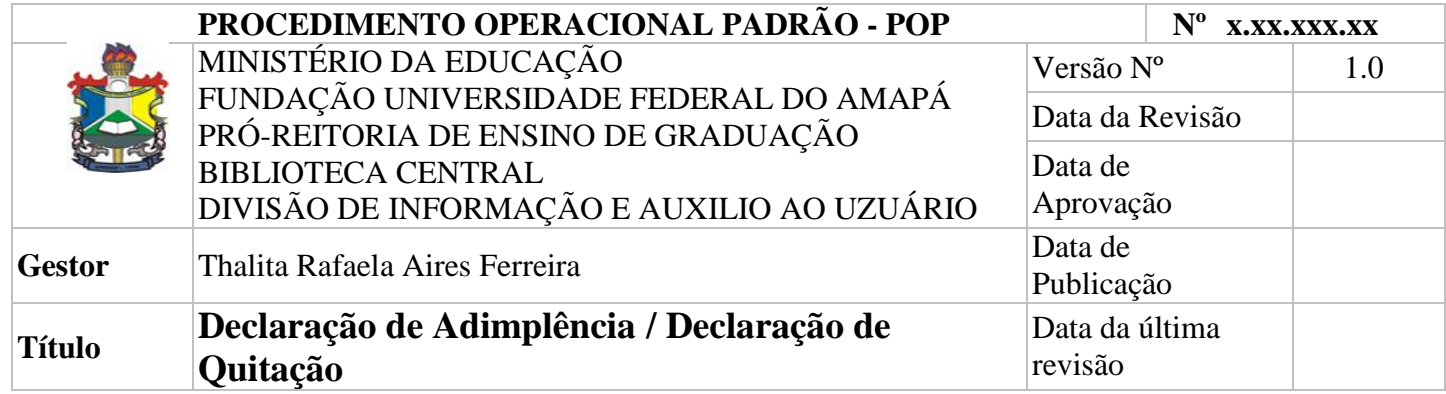

## *1. Descrição*

Fornecer ao usuário discente a declaração de adimplência para fins de colação de grau, e/ou servidores da Instituição que encontram-se em processo de afastamento (redistribuição, permuta, demissão, exoneração, vacância e qualificação). O solicitante deverá preencher formulário de declaração de adimplência, disponível no balcão de atendimento da biblioteca. O prazo para entrega da declaração será de 3 (três) dias úteis. A partir da emissão da declaração o usuário ficará bloqueado para fins de empréstimos.

### *2. Objetivos*

Emitir declaração de adimplência/quitação de débitos na Biblioteca.

### *3. Público-Alvo:*

Discentes e Servidores da Instituição.

#### *4. Pré-requisitos para solicitação:*

Preenchimento de formulário de solicitação disponível no balcão de atendimento da Biblioteca. Não possuir nenhuma pendência com relação a empréstimos nas Bibliotecas da Unifap.

### *5. Responsáveis:*

### *a. LISTA DE CONTATOS:*

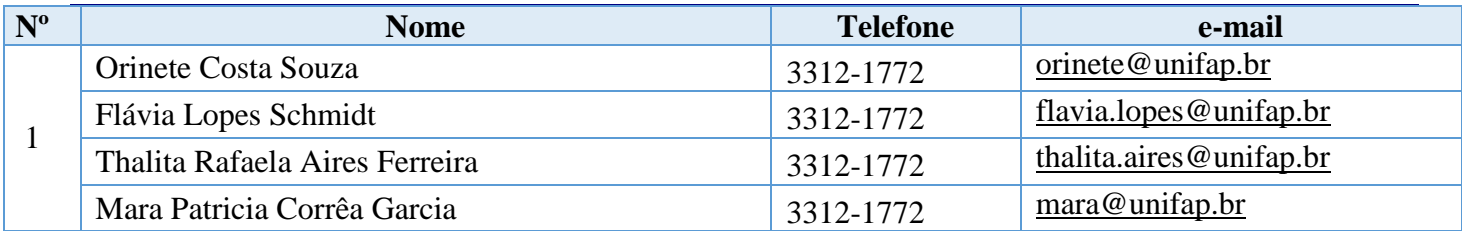

### **LEGENDA**

1. DIAU/Biblioteca Central

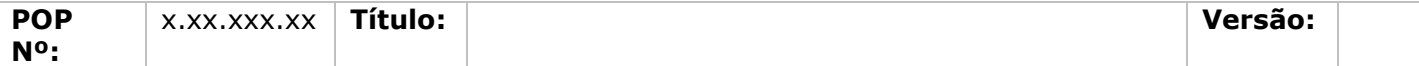

## *6. Atividades:*

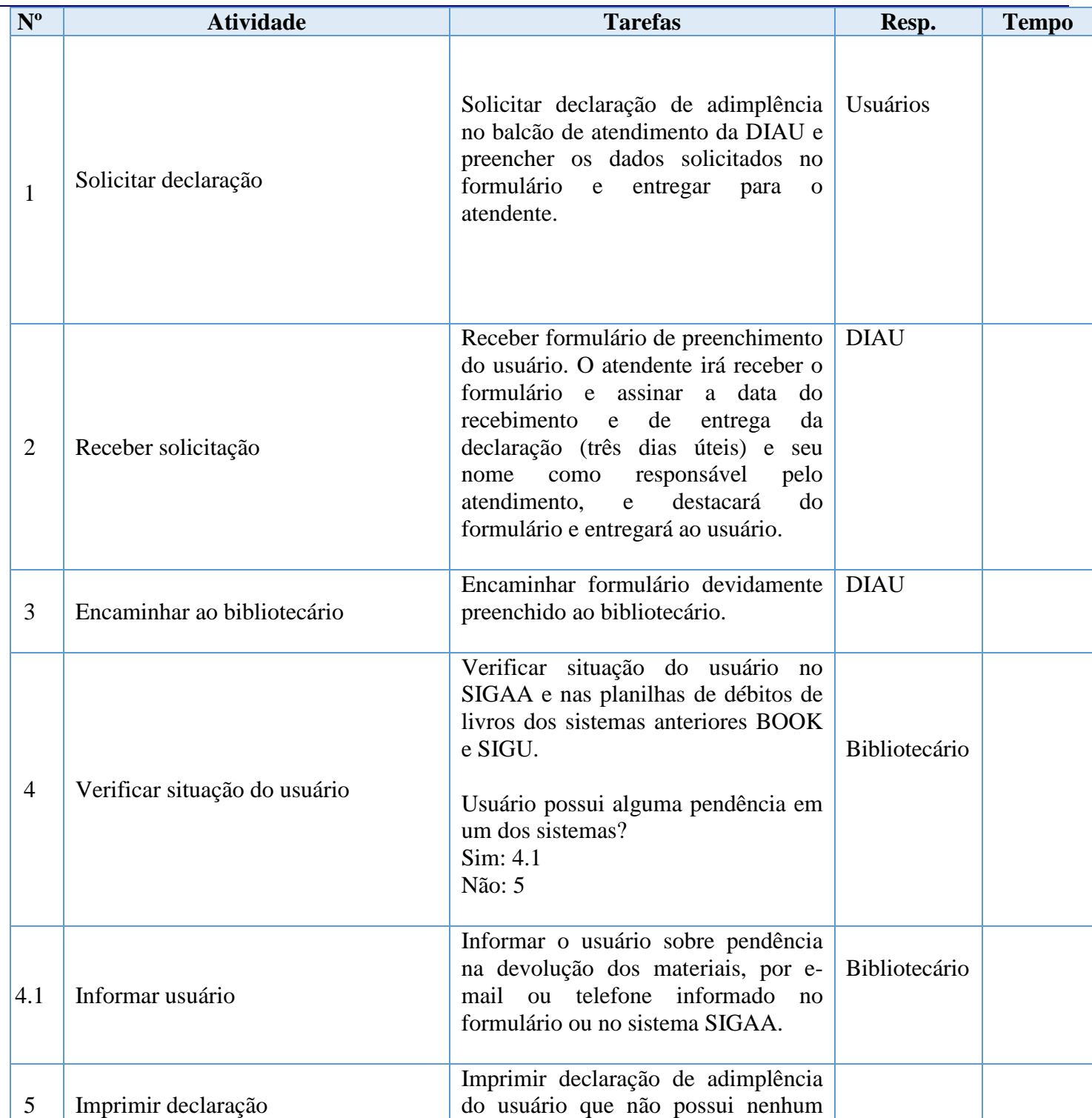

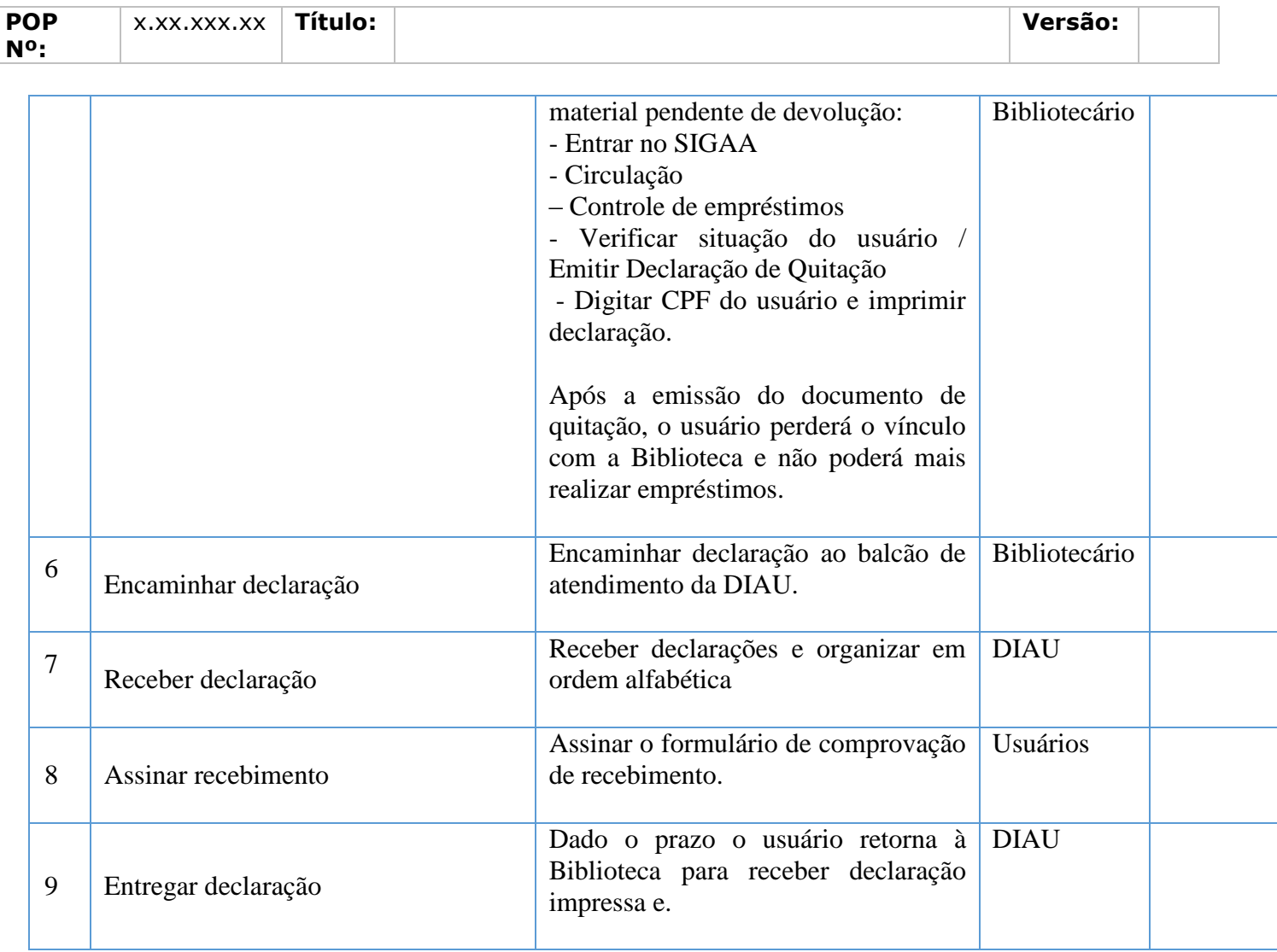

## **LEGENDA:**

**DIAU**- Divisão de Informação e Auxílio ao Usuário; **SIGAA**- Sistema Integrado de Gestão de Atividades Acadêmicas. **SIGU** – Sistema Integrado de Gestão Universitária

## *7. Referências:*

# *8. Participantes na elaboração do documento:*

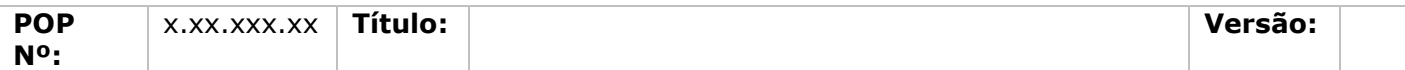

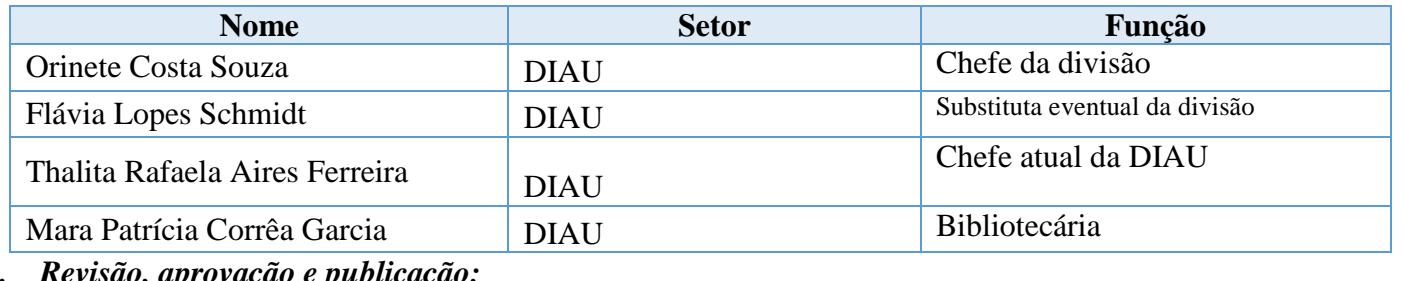

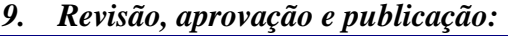

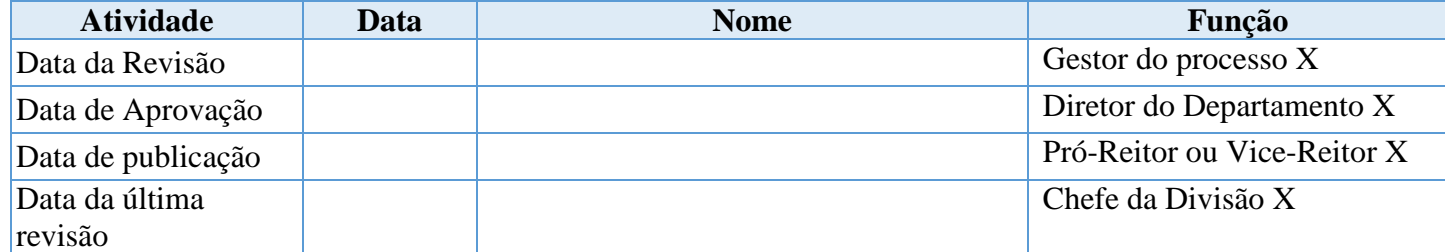

## *10. Histórico de Revisões:*

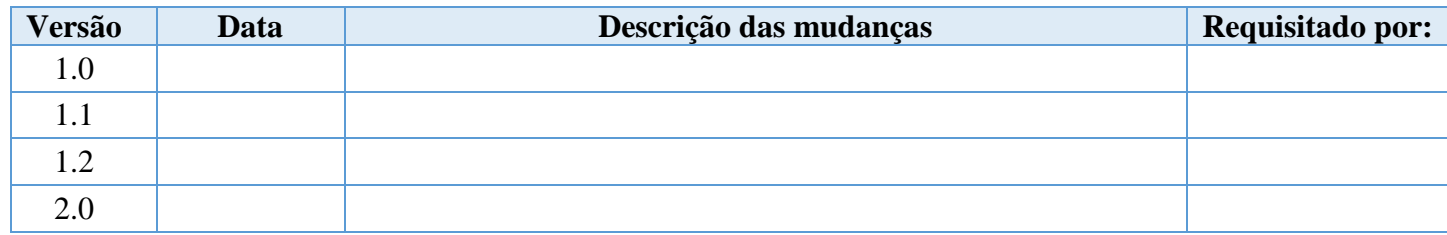